# Chapter 373

# **Mixed Models Tests for the Slope Difference in a 3-Level Hierarchical Design with Random Slopes (Level-2 Randomization)**

# **Introduction**

This procedure calculates power and sample size for a three-level hierarchical mixed model which is randomized at the second level. The goal of the study is to compare two group slopes. If the group means are identical at the beginning of the study (which they often are in a randomized trial), testing the difference in slopes is the same as testing the difference in means and the final time point. This is a test of the time-bytreatment interaction.

The study is assumed to be longitudinal in that the third level is some type of cluster (e.g., clinic or hospital), the second level is subjects nested within the third level, and the first level is a repeated measurement at equally spaced time points on the subjects. Ahn, Heo, and Zhang (2015) call this a *longitudinal cluster randomized design*.

The data are analyzed by considering the average trend of responses over time. These trends can be considered as random (this procedure) or fixed (a companion procedure).

# **Randomization**

Different models are used depending on how subjects are assigned to the intervention (treatment) groups. This procedure assumes that each subject (level-2 unit) is individually randomized to an intervention group. This is called *level-2 randomization.* A companion procedure analyzes the case of level-3 randomization.

# **Fixed or Random**

The subject-specific slopes of responses across the repeated measurements can be assumed to be fixed or random. In this random case, each subject is assumed to have its own slope. These slopes are assumed to follow a normal distribution.

# **Technical Details**

Our formulation comes from Ahn, Heo, and Zhang (2015), chapter 6, section 6.4.2, page 206-208. The hierarchical mixed model used for the analysis is

$$
Y_{ijk} = \beta_0 + \xi X_{ijk} + \tau T_{ijk} + \delta X_{ijk} T_{ijk} + u_i + u_{j(i)} + v_{j(i)} T_{ijk} + e_{ijk}
$$

#### where

- $Y_{ijk}$  is the continuous response of the  $k^{th}$  level-1 unit of the  $j^{\text{th}}$  level-2 unit of the  $i^{\text{th}}$  level-3 unit.
- $X_{ijk}$  is an indicator variable that is 1 if  $ijk<sup>th</sup>$  unit is in group 1 and 0 if it is in group 2.
- $T_{iik}$  is an integer that represents the time period. We assume that  $T_{iik} = T_k$  and that these time values increase from 0 (baseline measurement) to *M* – 1 (final measurement).
- $\beta_0$  is the overall fixed intercept.
- $\xi$  is the intervention effect at baseline.
- $\tau$  is the slope of the time effect.
- $\delta$  is the treatment effect of interest. It models the difference between the two group slopes.
- $u_i$  is the level-3 random intercept effect for the *i*<sup>th</sup> level-3 unit. It is distributed as  $N(0,\sigma_3^2)$ .
- $u_{j(i)}$  is the level-2 random intercept effect for the  $j$ ( $i$ )<sup>th</sup> level-2 unit. It is distributed as  $N(0,\sigma_2^2).$
- $v_{j(i)}$  are the subject-specific random slopes. Their distribution is  $N(0,\sigma_{\tau}^2).$
- $e_{ijk}$  is a random error term which is distributed as  $N(0,\sigma^2_e)$ .
- $\sigma^2$  is the variance of Y<sub>ijk</sub>, where  $\sigma^2 = \sigma_e^2 + \sigma_2^2 + \sigma_3^2$ .
- $\rho$  is the correlation among level-1 units which are in a particular level-2 unit. For fixed models like this,  $\rho = Corr(Y_{ijk}, Y_{ijk'}) = (\sigma_2^2 + \sigma_3^2)/\sigma^2$ .
- $\tau_{\tau}$  is ratio of two variances:  $r_{\tau} = \sigma_{\tau}^2/\sigma^2$ .
- *C* is the number of level-2 units (subjects) per level-3 unit.
- $K_1$  is the number of level-2 units (clusters) assigned to group 1.
- $K<sub>2</sub>$  is the number of level-2 units assigned to group 2.
- *M* is the number of level-1 units per level-2 unit, i.e., the number of repeated measurements.

The test of significance of the *Xijk Tijk* interaction term in the mixed model is the test statistic of interest. It tests the difference of the two slopes.

The power can be calculated using

$$
Power = \Phi \left\{ \left| \frac{\delta}{\sigma} \right| \sqrt{\frac{CK_2M\text{Var}(T)}{[(f_3 + r_\tau M\text{Var}(T))(1 + \frac{1}{\lambda})]}} - \Phi^{-1}(1 - \alpha/2) \right\}
$$

where  $\lambda = K_1/K_2$  ,  $f_3 = 1 - \rho$ , and  $Var(T) = (M - 1)(M + 1)/12$ .

# **Example 1 – Calculating Power**

Suppose that a three-level hierarchical design is planned in which repeated measurements (level-1) will be taken on subjects (level-2) within hospitals (level-3). This analysis will calculate the power for detecting the difference in slopes of two interventions. Randomization will be at the subject (level-2) units. The following parameter settings are used for the power analysis: μ1 - μ2 = 2; σ = 2.6; ρ = 0.1; r<sub>T</sub> = 0.1; K1 = 5, 10, 15, 20; M  $= 5$ ;  $\alpha = 0.05$ ; and C = 4, 6.

### **Setup**

If the procedure window is not already open, use the PASS Home window to open it. The parameters for this example are listed below and are stored in the **Example 1** settings file. To load these settings to the procedure window, click **Open Example Settings File** in the Help Center or File menu.

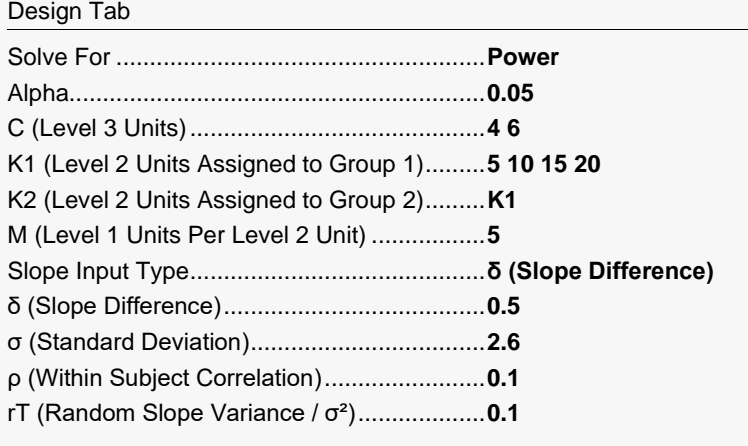

# **Output**

Click the Calculate button to perform the calculations and generate the following output.

### **Numeric Reports**

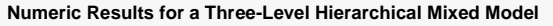

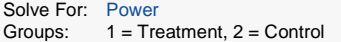

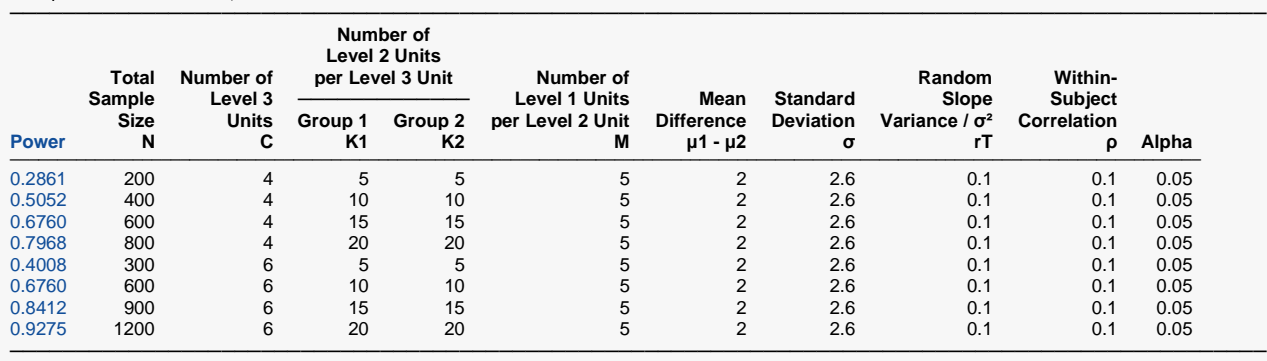

───────────────────────────────────────────────────────────────────────────────────────────────

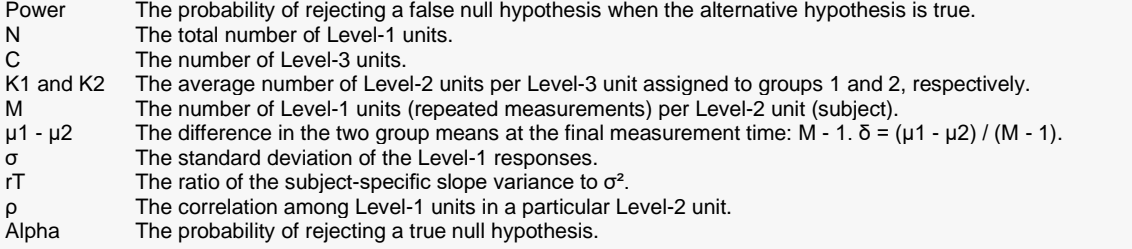

#### **Summary Statements**

A 2-group 3-level hierarchical design will have subjects (level-2 units) in clusters (level-3 units, e.g., classes, clinics, or hospitals), with random assignment of subjects to each of the 2 treatment arms (level-2 randomization), and with repeated measurements (level-1 units) on each subject (over time). This design will be used to test whether the outcome trends (slopes) of the two groups are different by testing whether the 2 group means are different (μ1 - μ2) at the final time point, using the appropriate mean difference term of the linear mixed-effects model, assuming random slopes, with a Type I error rate (α) of 0.05. The standard deviation of Yijk (σ), assuming a fixed-slope model, is assumed to be 2.6, where (fixed-slope)  $\sigma^2$  is the sum of the error term variance, the level-2 random intercept variance, and the level-3 random intercept variance. The ratio of the subject-specific random slope variance to  $\sigma^2$  (V(τ) /  $\sigma^2$ ) is assumed to be 0.1 (the variance of Yijk, assuming a random-slope model, is  $\sigma^2$  +  $V(T) \times T[k]^2$ ). The correlation coefficient of level-1 units (repeated measurements on a subject) is assumed to be 0.1. To detect a mean difference at the final time point  $(\mu1 - \mu2)$  of 2, with 4 level-3 units (clusters), and within each level-3 unit, level-2 sample sizes of 5 subjects in Group 1 and 5 subjects in Group 2, with 5 level-1 units (repeated measurements) obtained from each level-2 unit (subject) (for a grand total of 200 level-1 measurements), the power is 0.2861.

─────────────────────────────────────────────────────────────────────────

─────────────────────────────────────────────────────────────────────────

─────────────────────────────────────────────────────────────────────────

#### **References**

───────────────────────────────────────────────────────────────────────── Ahn, C., Heo, M., and Zhang, S. 2015. Sample Size Calculations for Clustered and Longitudinal Outcomes in Clinical Research. CRC Press. New York.

This report shows the power for each of the scenarios.

#### **PASS Sample Size Software** National Accounts and the Mass of the NCSS of [NCSS.com](http://www.ncss.com/)

Mixed Models Tests for the Slope Difference in a 3-Level Hierarchical Design with Random Slopes (Level-2 Rand.)

### **Plots Section**

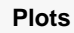

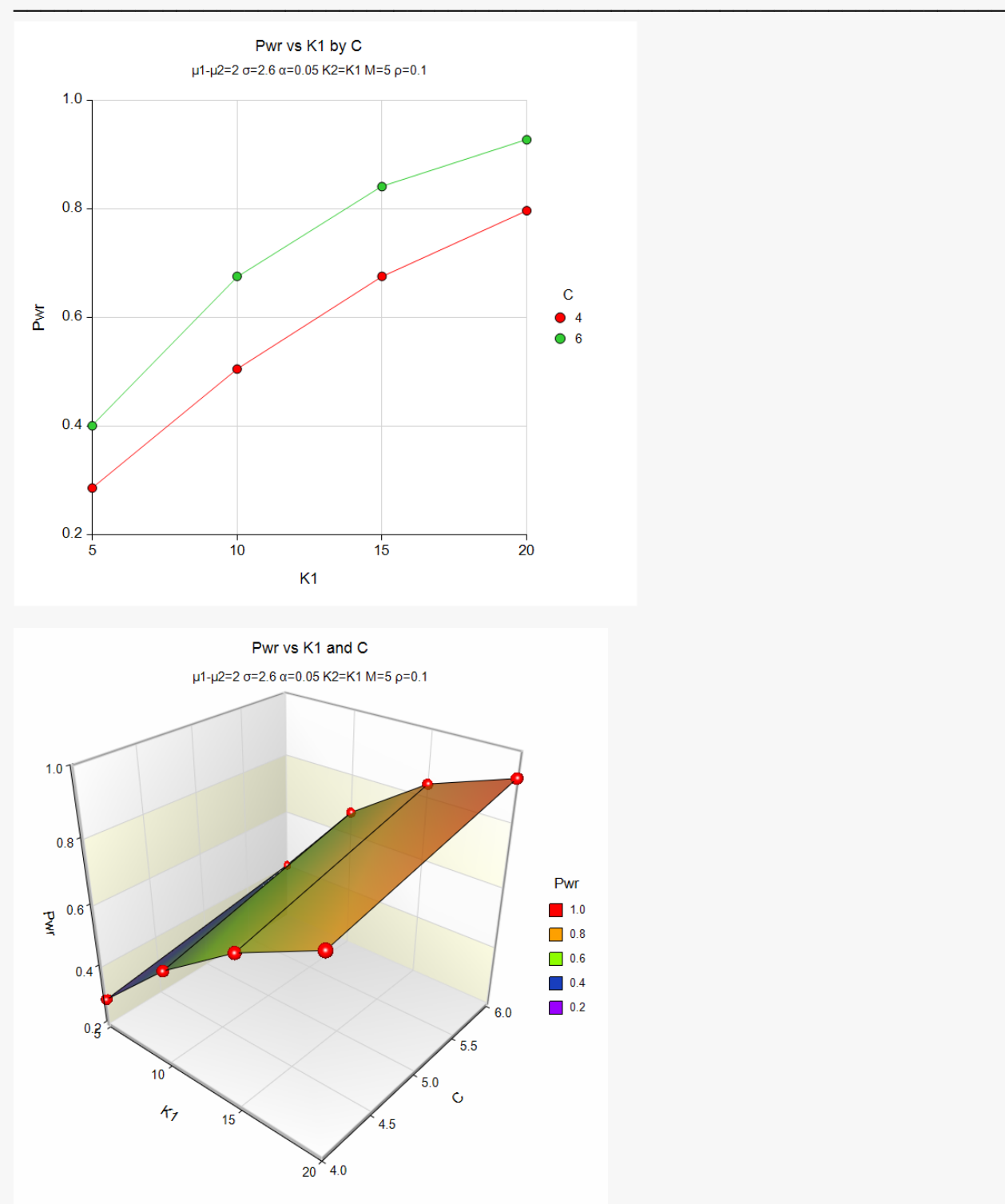

These plots show the power versus K1 for the two values of C.

# **Example 2 – Calculating Sample Size (Number of Subjects)**

Continuing with the last example, suppose the researchers want to determine the number of subjects needed to achieve 90% power for the values of C.

### **Setup**

If the procedure window is not already open, use the PASS Home window to open it. The parameters for this example are listed below and are stored in the **Example 2** settings file. To load these settings to the procedure window, click **Open Example Settings File** in the Help Center or File menu.

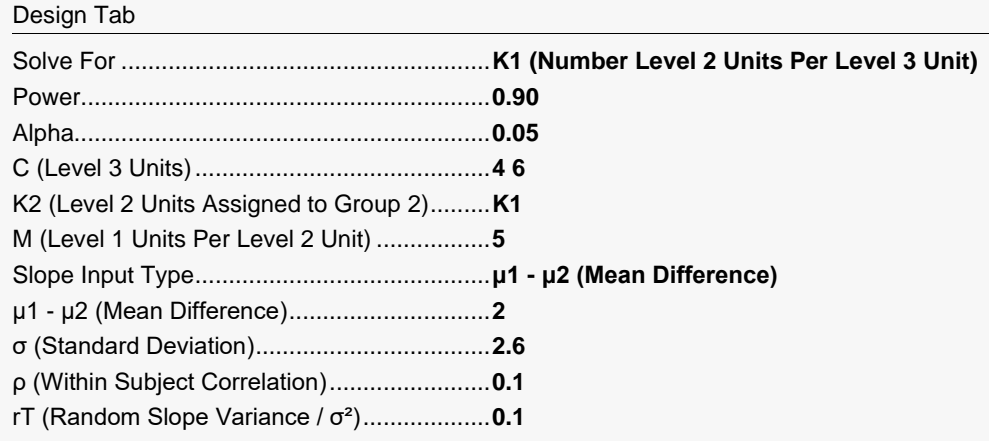

# **Output**

Click the Calculate button to perform the calculations and generate the following output.

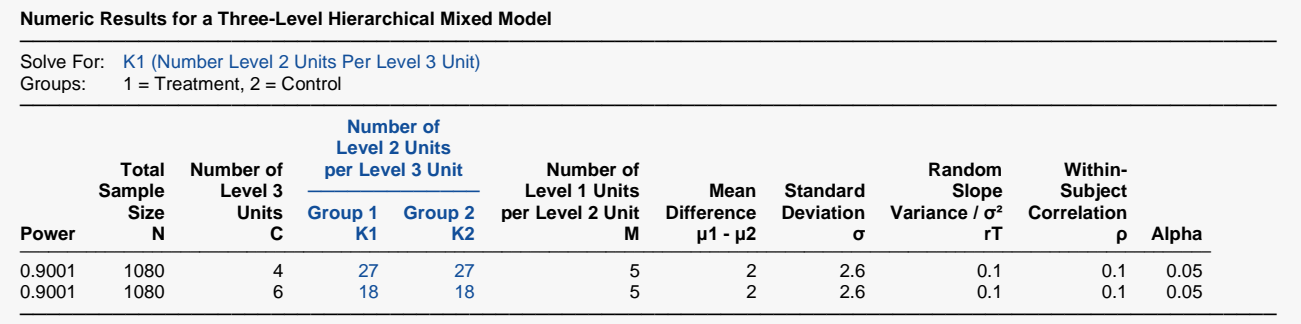

This report shows the power for each of the scenarios.

# **Example 3 – Validation using Ahn, Heo, and Zhang (2015)**

Ahn, Heo, and Zhang (2015) page 207 provide a table in which several scenarios are reported. We will validate this procedure by the first row of the table. Actually, the table is for level-3 randomization. Following their instructions, we switch K and C to obtain results for level-2 randomization.

The following parameter settings were for the analysis: power = 0.80;  $\delta$  = 0.3;  $\sigma$  = 4;  $\rho$  = 0.1; C = 8; M = 5; and  $\alpha$  = 0.05. These settings resulted in a value of K1 (their N<sub>3</sub><sup>(0)</sup>) of 67 and an attained power of 0.804.

### **Setup**

If the procedure window is not already open, use the PASS Home window to open it. The parameters for this example are listed below and are stored in the **Example 3** settings file. To load these settings to the procedure window, click **Open Example Settings File** in the Help Center or File menu.

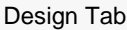

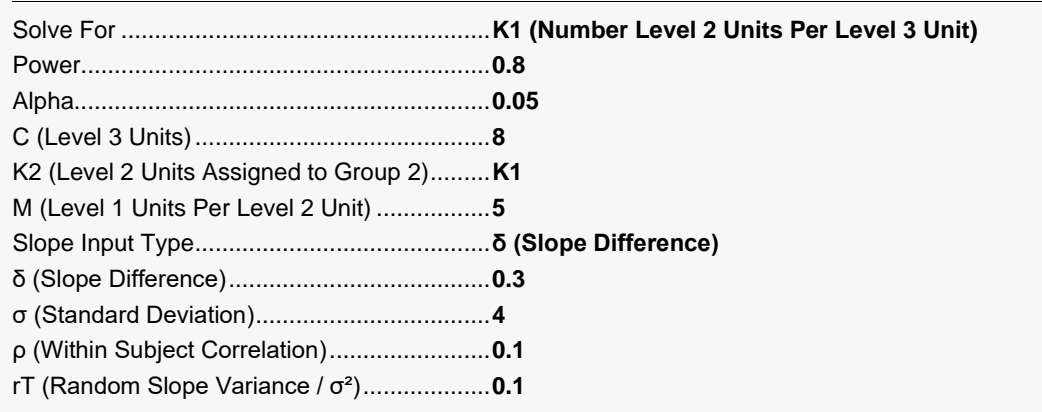

# **Output**

Click the Calculate button to perform the calculations and generate the following output.

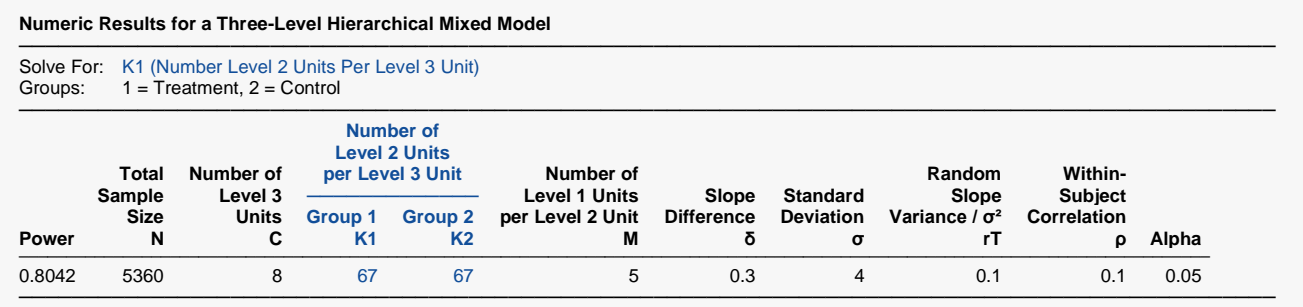

**PASS** calculates the same values of K1 and power: 67 and 0.8042.